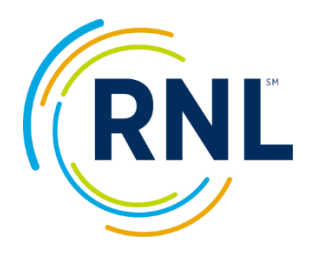

# RNL SmartView Engagement Center Dashboards *Getting Started Guide*

## **Step 1: Review SmartView Resource Toolkit**

*Toolkit can be accessed through the Knowledge Center App in the RNL Client Portal*

- **Video Training:** Short Video series introducing the Engagement Center Dashboards.
- **Getting Started Guide:** Provides a step by step guide on how to get begin leveraging the Engagement Center dashboards.
- **Data Dictionary:** Glossary that outlines the calculations for and rationale on the importance of each metric.
- **FAQ:** Guide to help answer common questions regarding the SmartView platform.

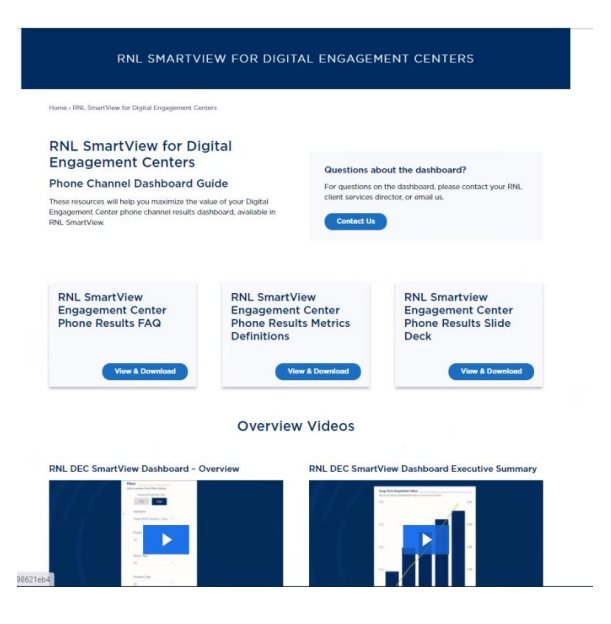

*Access the SmartView [Resource Toolkit with this link.](https://www.ruffalonl.com/rnl-smartview-for-digital-engagement-centers/)*

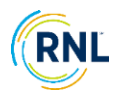

### **Step 2: Log into the RNL Client Portal**

#### *<https://myportal.rnl.com/>*

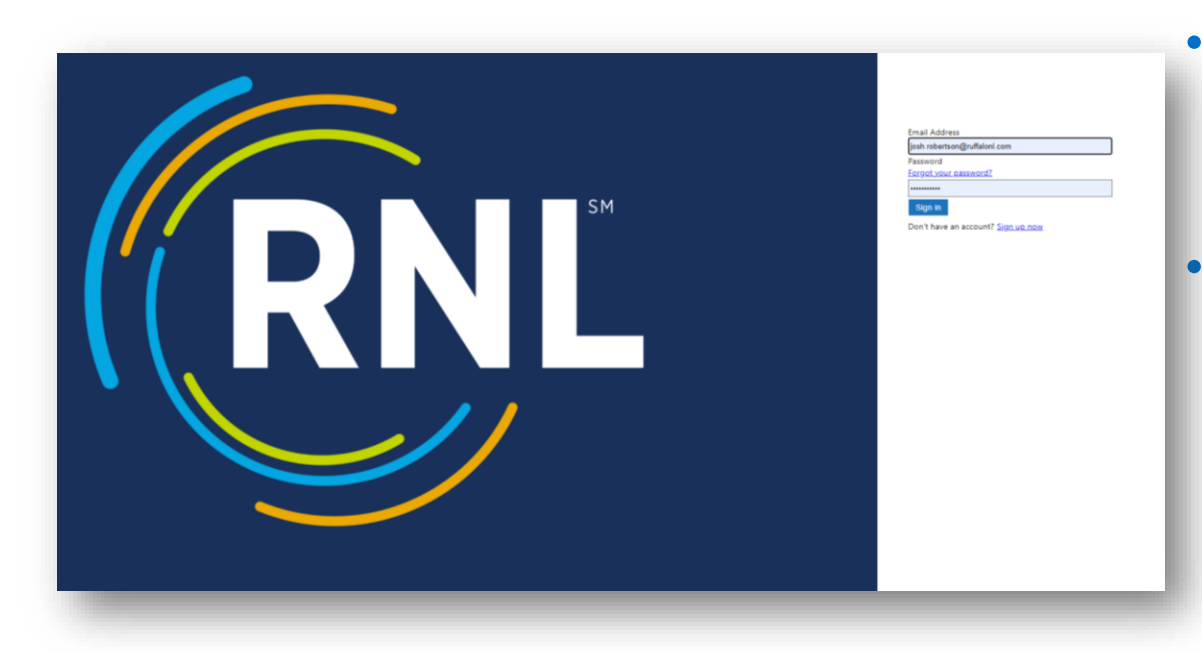

- Use your RNL client portal login to access the RNL Client Portal.
- Reach out to your CSD if you do not currently have access.

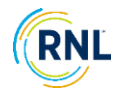

## **Step 3: Access the SmartView App**

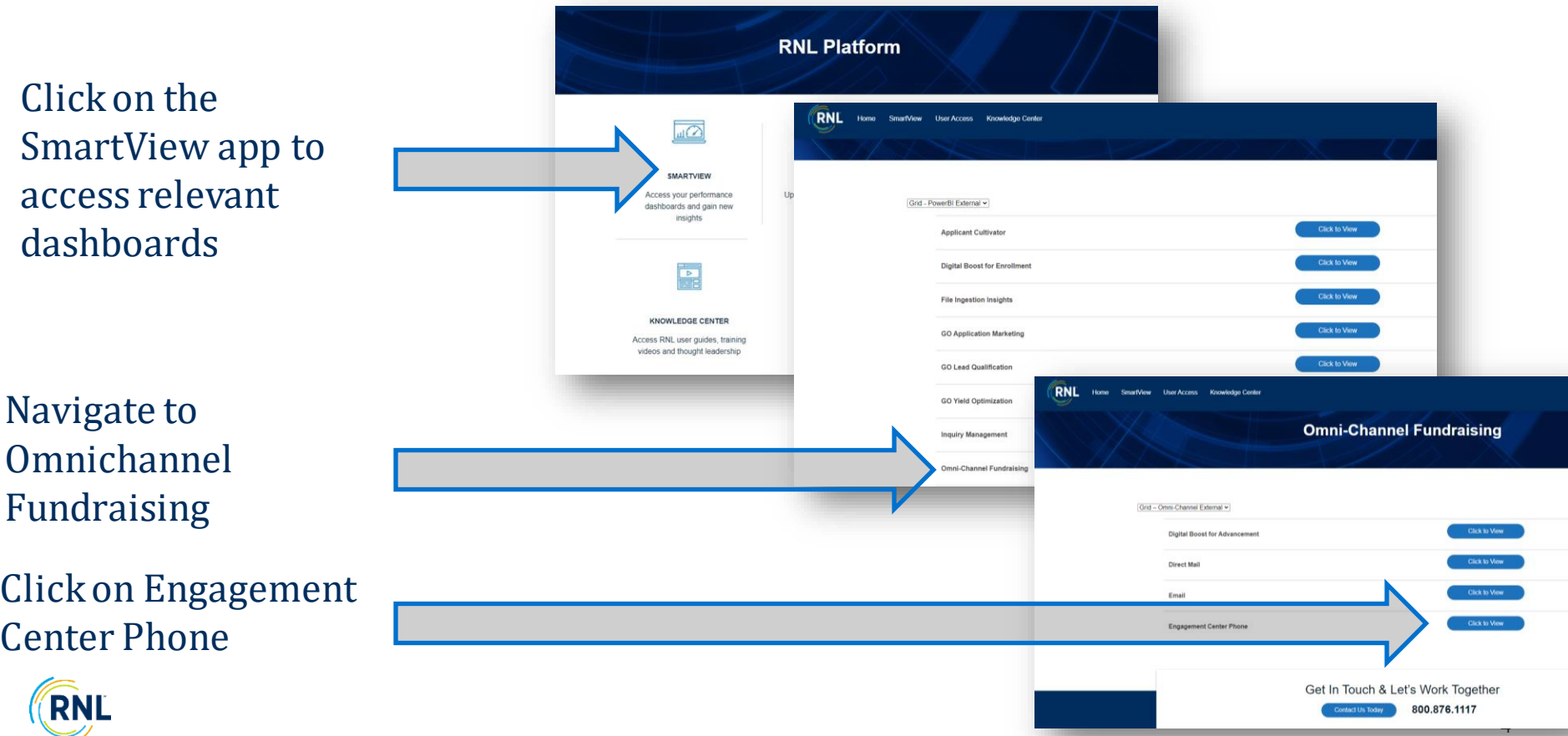

#### **Step 4: Understand the Dashboard Purpose**

#### *4 Dashboards to Visualize Calling Insights*

- **Executive Summary** | High level overview of your calling activity, focusing on fundraising KPI's.
- **Contact Analysis** | Illustrates by prospect & donor type prospect distribution, penetration (completion rate) and phone number quality (contact rate).
- **Productivity Summary** | Primarily used by those using the RNL Engage Platform; it helps the team strategize how to best use the hours and records available to optimize performance.
- **Performance Summary** | Provides deeper insight into project and segment metrics that are drivers of fundraising performance.

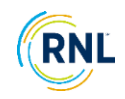

#### **Step 5: Explore Dashboard Functionality**

Easily navigate to other apps within the

Hover over visualizations to see tool tips that provide additional insights

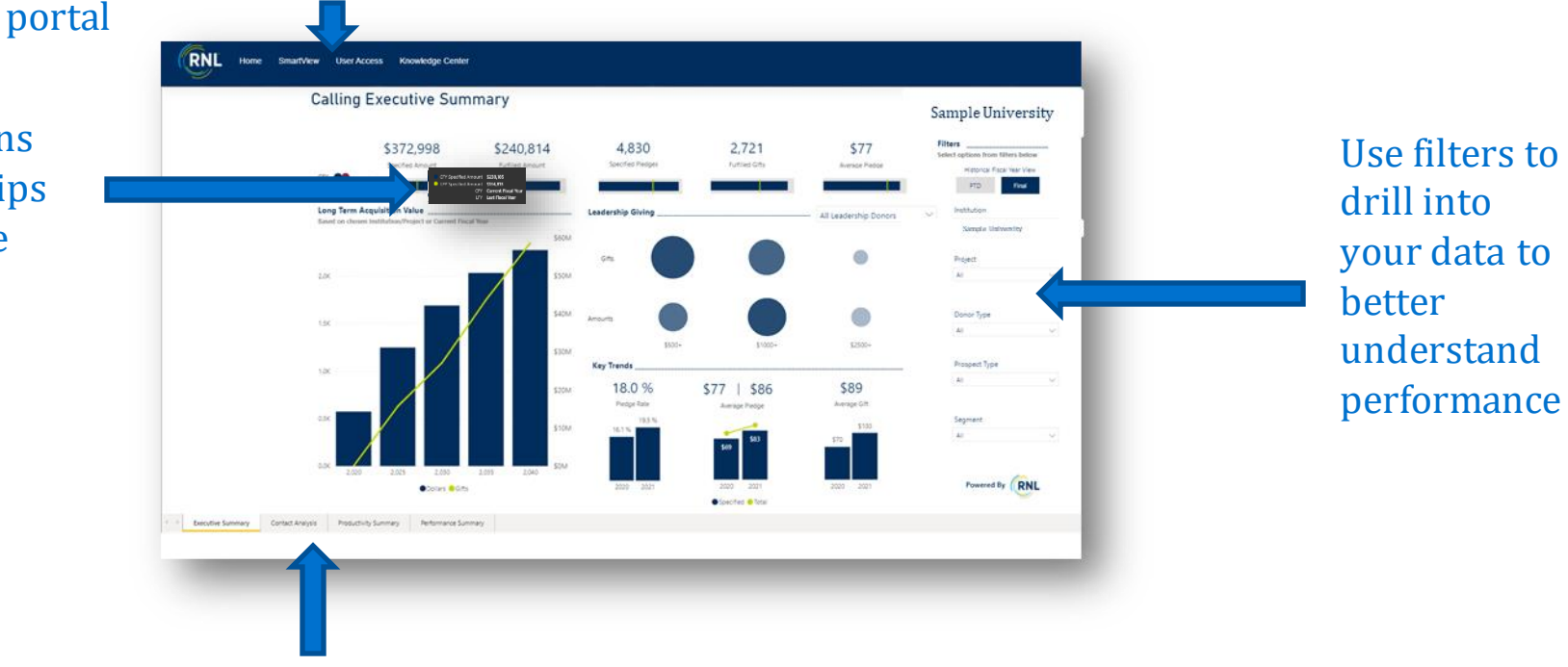

**RNL** 

Use tabs to toggle between dashboards

#### **Step 6: Help us Improve Your SmartView Experience**

Scan this QR code to provide us early feedback on your SmartView experience.

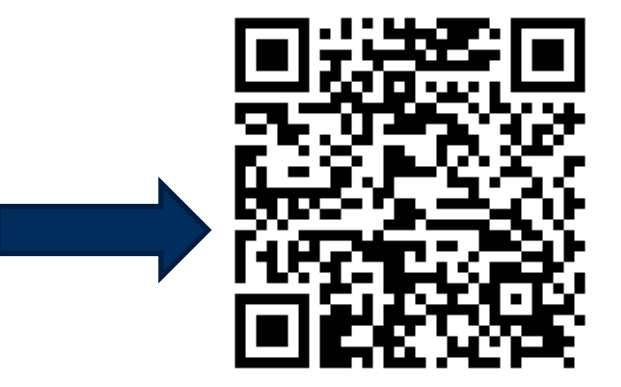

Attend our client Q&A session to engage with our product & client success team and learn more about how to best use your engagement center dashboards.

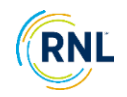